```
Main
```

```
' Programme de fonctionnement d'une horloge ARDUINO 
1
 ' avec un écran LCD de 2 lignes de 16 caractères
2
 #Region Project Attributes
3
       #AutoFlushLogs: True
 4
 5
       #CheckArrayBounds: True
 6
       #StackBufferSize: 300
 #End Region
7
 8
 9 Sub Process_Globals
10
       Public Serial1 As Serial
11
       Private h=0 As UInt ' heure, minute et seconde fixées à 0 par défaut
12
       Private m=0 As UInt
13
       Private s=0 As UInt
14
       Private PinBtnChoix As Pin
15
       Private PinBtnEnter As Pin
16
       Private LCD As LiquidCrystal_I2C
17
       Private h=0 As UInt
       Private m=0 As UInt
18
19
       Private s=0 As UInt
20Private i=0 As UInt
21
       Private j=0 As UInt
22
       Private mois=0 As UInt
23
       Private Mode=1 As UInt
24
       Private AN="2022" As String
25 End Sub
26
2728
29 Private Sub AppStart
       Serial1.Initialize(115200)
30
31
       Log("Démarrage de l'application")
32
       LCD.Initialize(0x27, 16, 2) ' Initialisation de l'écran LCD avec 2 lignes de 16 
                                                                                               \overline{P}caractères
33
       PinBtnChoix.Initialize(PinBtnChoix.A0, PinBtnChoix.MODE_INPUT_PULLUP)
34
       PinBtnChoix.AddListener("PinBtnChoix_StateChanged")
35
       PinBtnEnter.Initialize(PinBtnEnter.A1, PinBtnEnter.MODE_INPUT_PULLUP)
       PinBtnEnter.AddListener("pinBtnEnter_StateChanged")
36
37
       LCD.Backlight = True
38
       LCD.Clear
39
       LCD.SEtCursor(0,1)
40
       LCD.Write("Choisir jour B1")
       Log("Presser le bouton B1 pour choisir le jour")
41
42 End Sub
43
44
45
46 Private Sub pinBtnChoix_StateChanged(State1 As Boolean) 'Réglages
47
       Log("État du bouton B1: ", State1) 
48
       If State1 = False Then
49
           Select Mode
50
               Case 1
51
                   i=i+152
                   LCD.SetCursor(0,0)
53
                   If i=1 Then LCD.Write("LUN ")
                   If i=2 Then LCD.Write("MAR ")
54
                   If i=3 Then LCD.Write("MER ")
55
                   If i=4 Then LCD.Write("JEU ")
56
```
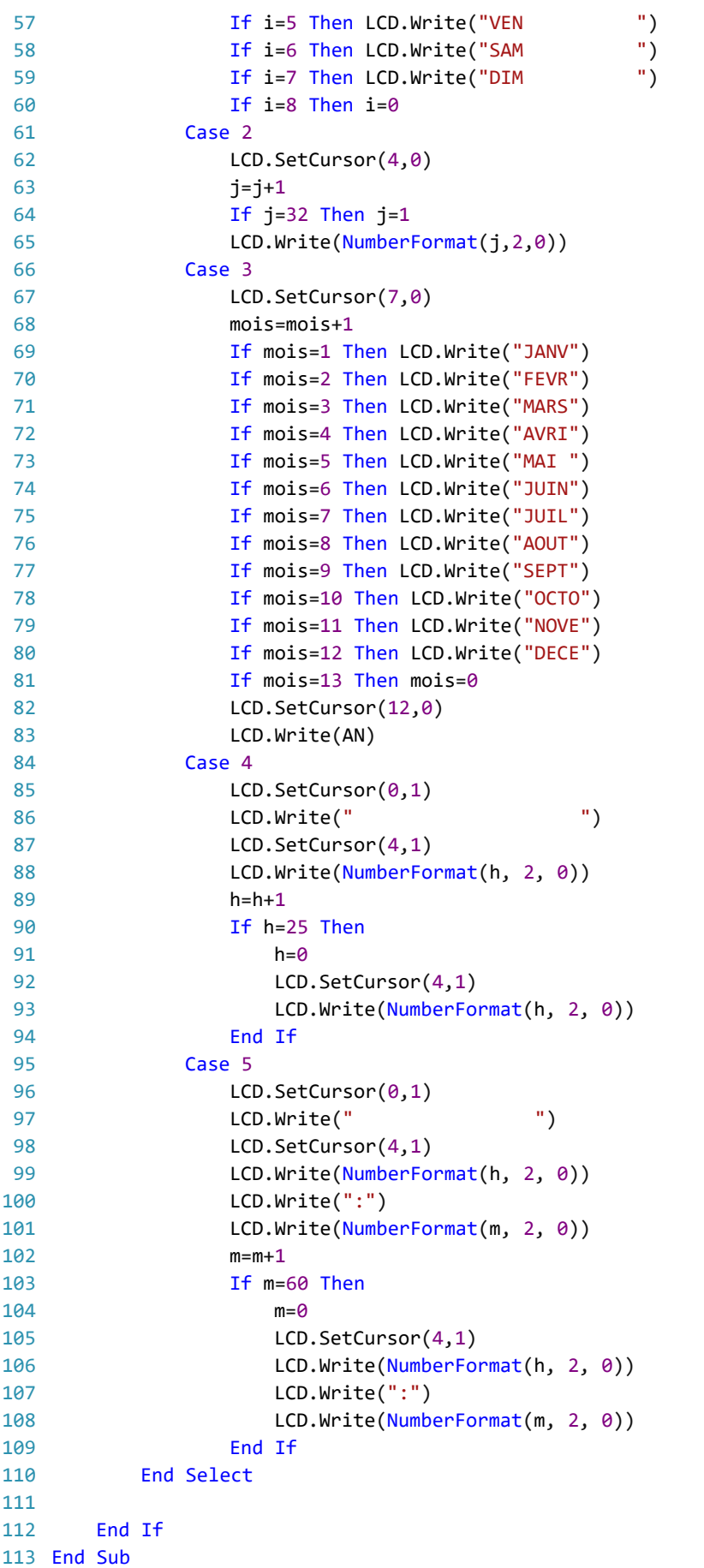

```
115 Private Sub pinBtnEnter_StateChanged(State2 As Boolean) 'Validation des choix
        Log("État du bouton B2: ", State2) 'Log la valeur de State2
        If State2 = False Then
            Mode=Mode+1
        Select Mode
                Case 2
            LCD.SetCursor(0,1)
            LCD.Write("Choisir date B1")
                    Log("Presser le bouton B1 pour choisir la date")
            Case 3
                LCD.SetCursor(0,1)
                LCD.Write("Choisir mois B1")
                    Log("Presser le bouton B1 pour choisir le mois")
            Case 4
                LCD.SetCursor(0,1)
                LCD.Write("Fixer Heure: B1")
                    Log("Presser le bouton B1 pour choisir l'heure")
            Case 5
                LCD.SetCursor(0,1)
                LCD.Write("Fixer Minute: B1")
                    Log("Presser le bouton B1 pour choisir les minutes")
            Case 6
                Log("Réglages terminés - Presser RESET pour modifier")
                CallSubPlus("Affichage",0,0)
        End Select
        End If
142 End Sub
144 Private Sub Affichage
        LCD.setcursor(0,1)
        LCD.Write(" ")
        LCD.SetCursor(4,1)
        s = s + 1If s = 60 Then
            s = 0m = m + 1End If
        If m = 60 Then
            m = 0h = h + 1End If
        If h = 24 Then h = 0LCD.Write(NumberFormat(h, 2, 0))
        LCD.Write(":")
        LCD.Write(NumberFormat(m, 2, 0))
        LCD.Write(":")
        LCD.Write(NumberFormat(s, 2, 0))
        Delay(1000)
        CallSubPlus("Affichage",0,0)
167 End Sub
114
116
117
118
119
120
121
122
123
124
125
126
127
128
129
130
131
132
133
134
135
136
137
138
139
140
141
143
145
146
147
148
149
150
151
152
153
154
155
156
157
158
159
160
161
162
163
164
165
166
168
```